# 座長・演者へのご案内

【演者の方へ】

●発表データ受付 (PC 受付) 日時:1月28日(土)8:00~17:20 場所:2F アートギャラリー

#### ●発表形式

- 1)主題・一般演題:予めお知らせしていた時間配分 (発表・質疑応答)でお願いいたします。 シンポジウム1・2:予めお知らせしていた時間配 分でお願いいたします。(個別の討論時間はありま せん) ※時間厳守でご発表ください。
- 2)PowerPoint による PC プレゼンテーションのみと いたします。画面サイズは16:9です。プロジェクター は、会場内に各1台、正面投影のみといたします。
- 3)当日発表に使用するパソコンは Windows10です。 PowerPoint2019、2013に対応いたします。 Macintosh ならびに電源がある方は、PC 本体をお 持ち込みください。電源ケーブル、HDMI 変換コネ クタ、バックアップデータも併せてお持ちください。
- 4)発表時のスライド送り(戻り)は、演題上に設置し てある送りボタンで操作してください。レーザーポ インタも演題上に用意してあります。
- 5)PC 持ち込みの場合は、発表予定時間の30分前まで にオペレーターにお渡しください。

## ●発表データ受付方法

- 1)セッション開始の40分前(朝一番のセッションは30 分前)までに PC 受付にてデータの登録ならびに出 力確認を行ってください。PC 持ち込みの場合も必ず お立ち寄りの上、出力チェックをしてください。
- 2)メディアをお持ち頂く方
	- ①使用するフォントは文字化けを防ぐために下記 フォントを使用してください。
		- 日本語:MS ゴシック、MSP ゴシック、MS 明朝、 MSP 明朝

 英 語:Century、Arial、Times New Roman ②静止画、動画(Windows Media Player で再 生可能であるものに限定いたします)、グラフ等 のデータをリンクさせている場合は PowerPoint データと同じフォルダに保存し、事前に別のパソ コンで動作確認を行ってください。動画がある場 合は、なるべく PC 本体をお持ち込みください。

- ③発表データは USB フラッシュメモリか CD-R に 保存してお持ちください。
	- ※ CD-R にデータをコピーされる場合、ファイ ナライズ(セッションのクローズ)作業を必ず 行ってください。ファイナライズを行わなかっ た場合、データを作成した PC 以外で開くこと が出来なくなります。
	- ※ Macintosh 版 PowerPoint で作成したデータ をメディアで持ち込まれる場合、互換性が損 なわれる場合がありますので、事前にご確認く ださい。
- ④作成したデータのファイル名は「演題番号:氏 名」(例:Ⅰ1-1 秋田太郎)としてください。お持 ち込みになるメディアは事前にウィルスチェック を行ってください。
- ⑤お預かりした発表データは、講演終了後事務局が 責任を持って消去いたします。
- 3) パソコン木体をお持ち頂く場合 ①電源ケーブル、HDMI 変換 コネクタ、バックアップデー タも併せてお持ちください。

② PowerPoint の自動プレゼン

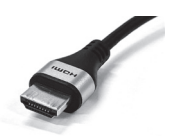

- テーション、スクリーンセーバー、省電力設定は、 予め解除しておいてください。
- ③音声出力や動画出力がある場合には、必ずデータ 受付スタッフにお申し出ください。
- ④お預かりしたパソコンは、講演終了後に会場内の オペレーターより返却いたします。

#### ●掲載用抄録原稿の提出

 全演題の抄録を日本手外科学会雑誌に掲載いたします。 抄録集に掲載された抄録から内容を修正された場合は、 会期終了までに運営事務局までメールにてご連絡くださ い。

# 【座長の方へ】

- 1) 担当セッション開始の15分前までに、次座長席にお 着きください。
- 2)セッションが所定時間で終了する様、ご留意くださ い。
- 3)発表時間
	- ・主題、一般演題:予めお知らせしていた時間配分 (発表・質疑応答)でお願いいたします。
	- ・シンポジウム1・2:予めお知らせした時間配分で お願いいたします。(個別の討論時間はありません)

### お問合せ先

# 【運営事務局】

 株式会社コングレ 東北支社 〒980-0811 仙台市青葉区一番町4-6-1 仙台第一生命タワービルディング TEL:022-723-3211 FAX:022-723-3210 E-mail:ejssh37@congre.co.jp